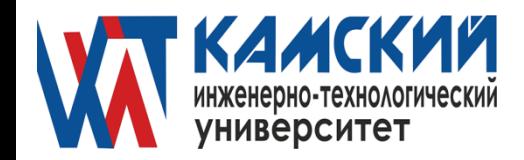

### **А ВТО Н О М Н АЯ Н Е КО М М ЕР ЧЕС К АЯ О Р Г АН И З АЦ И Я ВЫ С Ш ЕГО О Б Р А З О В АН И Я «КАМСКИЙ ИНЖЕНЕРНО-ТЕХНОЛОГИЧЕСКИЙ УНИВЕРСИТЕТ» (АНО ВО «КИТ Университет»)**

Одобрена на заседании УТВЕРЖДАЮ: Ученого Совета 30 мая 2022 г. РЕКТОР АНО ВО «КИТ Университет» Протокол №4  $B.A.$  Никулин

 $2022$  г.

# **РАБОЧАЯ ПРОГРАММА ДИСЦИПЛИНЫ ЦИФРОВЫЕ ТЕХНОЛОГИИ В ПРОФЕССИОНАЛЬНОЙ СФЕРЕ**

Направление подготовки /специальность

20.04.01 «Техносферная безопасность»

Профиль (направленность) подготовки 20.04.01.09 Промышленная экологи

> Квалификация выпускника МАГИСТР Форма обучения ОЧНАЯ

# **СОДЕРЖАНИЕ**

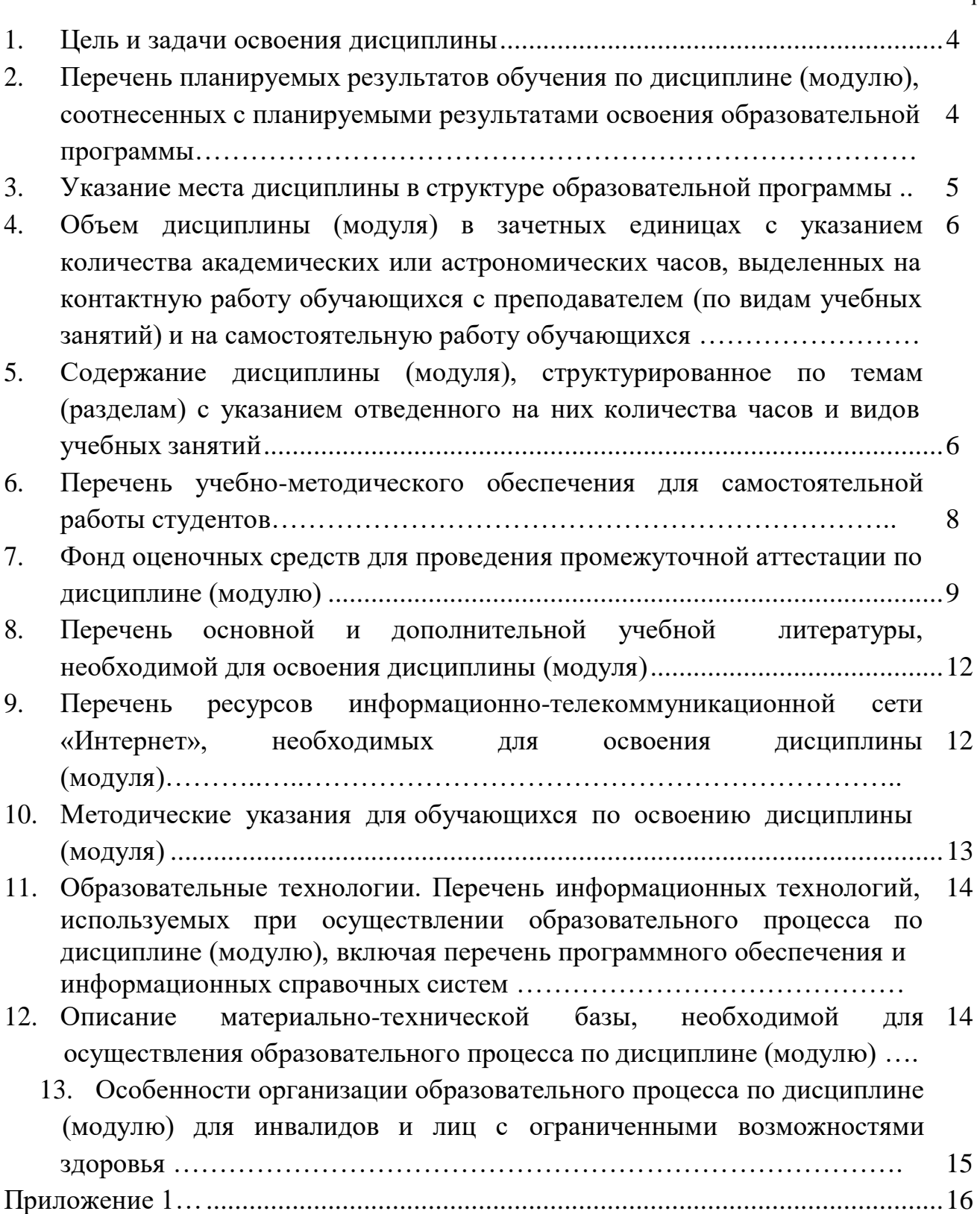

Стр.

# **1. Цель и задачи освоения дисциплины**

**Целью** освоения дисциплины Цифровые технологии в профессиональной сфере является формирование комплексного представления о роли, месте, функциях и инструментах информационных технологий в процессах информатизации общества. Курс реализуются с учетом современных тенденций в образовании, и включает в себя интегрированный подход, ориентированный на решение задач средствами информационных технологий. Для достижения образовательных целей студентам необходимо освоить:

• теоретический материал, основное содержание которого включает рассмотрение вопросов информатизации общества, роль и место информационных ресурсов в профессиональной деятельности, изучение технических и программных средств реализации информационных процессов, изучение инструментария решения функциональных задач средствами информационных технологий.

• практическую часть курса в форме компьютерных практикумов, назначением которых является обучение студентов навыкам работы с прикладным программным обеспечением для выполнения профессиональных задач.

**Задачи** освоения дисциплины:

- изучение информационных технологий и их информационного и аппаратного программного обеспечения;
- освоение автоматизированной обработки информации;
- приобретение умений работать в пакетах прикладных программ.

# **2. Перечень планируемых результатов обучения по дисциплине, соотнесенных с планируемыми результатами освоения образовательной программы**

Планируемые результаты обучения по дисциплине (модулю) – это знания, умения, навыки и (или) опыт деятельности. В результате освоения дисциплины Информационные технологии в профессиональной деятельности обучающийся должен:

- Знать: отдельные методы и техники самоорганизации и самообразования в области информационных технологий в профессиональной сфере; называть и перечислять методы и средства решения стандартных задач профессиональной деятельности на основе информационной и библиографической культуры с применением информационнокоммуникационных технологий и с учетом основных требований информационной безопасности.
- Уметь: применять отдельные методы и техники самоорганизации и самообразования с различной степенью успешности в областиинформационных технологий в профессиональной сфере; решать стандартные задачи профессиональной деятельности на основе информационной и библиографической культуры с применением информационно-коммуникационных технологий и с учетом основных требований информационной безопасности с консультацией у преподавателя.

 Владеть: методами и приемами самоорганизации и самообразования в решении стандартных задач низкой и средней сложности в области информационных технологий в профессиональной сфере.

стандартными методами решения, поиска и анализа стандартных задач профессиональной деятельности на основе информационной и библиографической культуры с применением информационнокоммуникационных технологий и с учетом основных требований информационной безопасности с консультациями у преподавателя.

Изучение дисциплины Информационные технологии в профессиональной деятельности позволит сформировать компетенции обучающегося (результат освоения образовательной программы) на пороговом уровне:

ОПК-4 Способен проводить обучение по вопросам безопасности жизнедеятельности и защиты окружающей среды.

ОПК-5 Способен разрабатывать нормативно-правовую документацию сферы профессиональной деятельности в соответствующих областях безопасности, проводить экспертизу проектов нормативных правовых актов;

УК-1 Способен осуществлять критический анализ проблемных ситуаций на основе системного подхода, вырабатывать стратегию действий.

УК – 4 Способен применять современные коммуникативные технологии, в том числе на иностранном(ых) языке(ах), для академического и профессионального взаимодействия.

# **3. Указание места дисциплины (модуля) в структуре образовательной программы**

Дисциплина входит в базовую часть ОП магистратуры 20.04.01Техносферная безопасность.

Дисциплина адресована студентам профиля подготовки 20.04.01.09 Промышленная экологи, 1 года обучения.

Изучению дисциплины предшествуют: Инновации и интеллектуальные права, Средства автоматизации проектирования.

Для успешного освоения дисциплины должны быть сформированы компетенции УК-4, УК-6 пороговом уровне.

Успешное освоение дисциплины позволяет перейти к подготовке и написанию отчетов по производственной практике и написанию магистерской диссертации.

Программа дисциплины построена линейно-хронологически.

# **4. Объем дисциплины в зачетных единицах с указанием количества академических или астрономических часов, выделенных на контактную работу обучающихся с преподавателем (по видам учебных занятий) и на самостоятельную работу обучающихся**

Общая трудоемкость дисциплины составляет 3зачетные единицы, 108 академических часа.

Объем контактной работы обучающихся с преподавателем составляет 37,3 академических часа.

Объем самостоятельной работы составляет 2 зачетные единицы, 72 академических часа.

# **5. Содержание дисциплины, структурированное по темам (разделам) с указанием отведенного на них количества часов и видов учебных занятий**

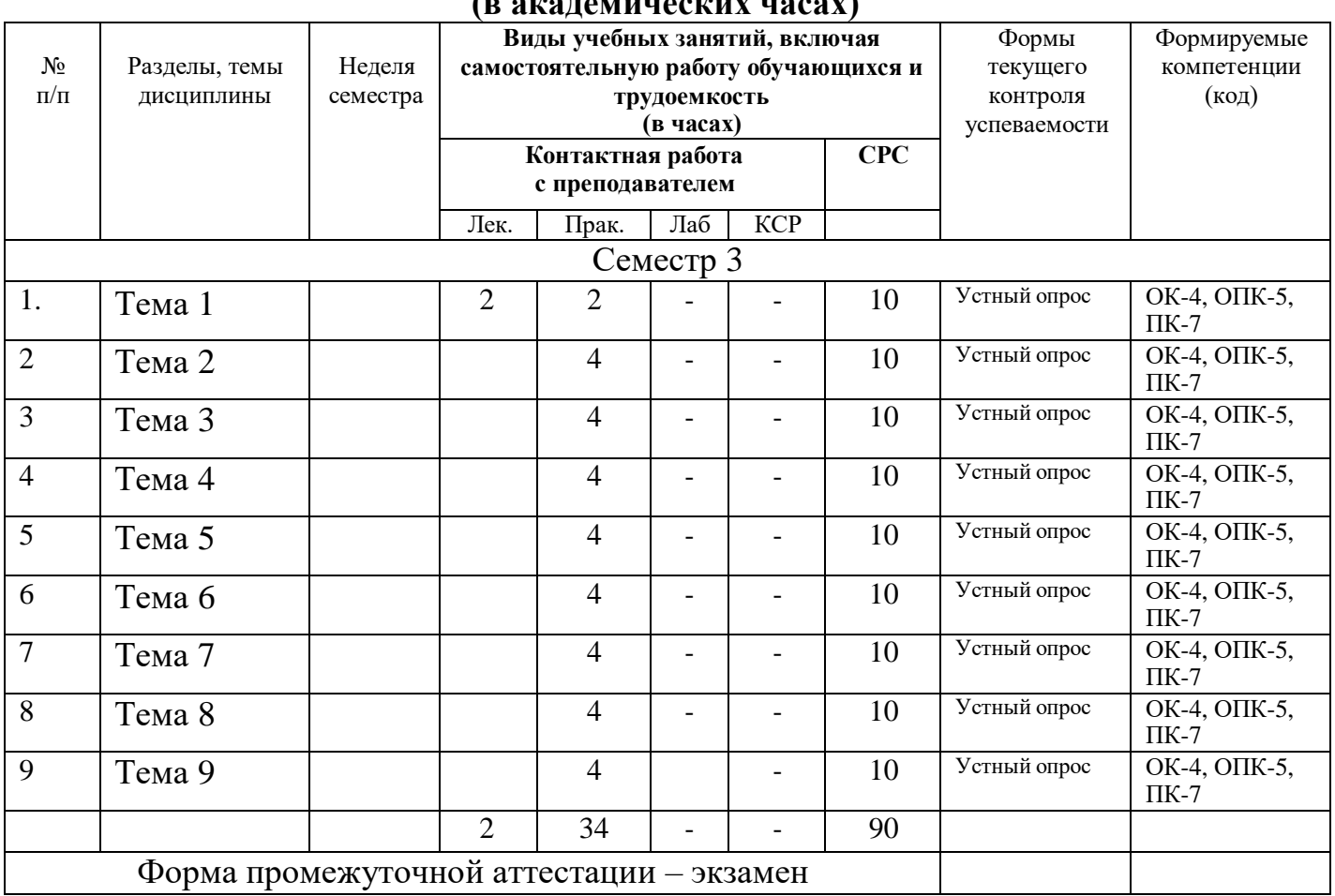

# **5.1. Структура дисциплины и трудоемкость по видам учебных занятий (в академических часах)**

# **5.2. Содержание дисциплины, структурированное по разделам (темам) Темы лекций и их аннотации**

**Тема 1.** Введение. Основные понятия. (2 часа)

Основные понятия информатики, информационных технологий и вычислительной техники, теории информации и кодирования. Общая характеристика процессов сбора, передачи, обработки и накопления информации. Понятие и представление об информационном обществе.

Формы представления информации. Способы представления чисел в компьютере. Основные опасности и угрозы, возникающие в процессе работы с информацией, основные требования информационной безопасности, в том числе защиты государственной тайны

# **Планы практических занятий** *(при наличии в учебном плане)*

Краткое описание подходов к организации семинарских занятий выполнение обучающимися набора практических задач предметной области с целью выработки навыков их решения.

**Тема 1.** Сведения и принципы работу программы УПРЗА-эколог (2 часа)

Перечень вопросов, заданий, выносимых на семинарское занятие

- Порядок ввода данных в оболочку программы
- Принципы работы программы

**Тема 2.** Проведение расчета загрязнения атмосферы от различного типа источников выбросов (4 часа)

Перечень вопросов: На основе имеющихся данных провести расчет загрязнения атмосферы от точечного, линейного и неорганизованного источника.

**Тема 3.** Проведение расчета загрязнения атмосферы от различного типа источников выбросов с использованием программы УПРЗА эколог (4 часа).

Перечень вопросов: Анализ отчетной документации и выполнение корректировки расчетов в зависимости от условий.

**Тема 4**. Проведение расчета загрязнения атмосферы от различного типа источников выбросов с использованием программы УПРЗА эколог (4 часа).

Перечень вопросов: Работа с модулем газоочистное оборудование, расчет эффективности газоочистки и обоснование применение различных способов газоочистки.

**Тема 5.** Проведение расчета загрязнения атмосферы от различного типа источников выбросов с использованием программы УПРЗА эколог (4 часа).

Перечень вопросов: работа с модулем Санитарно-защитная зона. Принципы построения и корректировки санитарно-защитной зоны.

**Тема 6.** Проведение расчета загрязнения атмосферы от различного типа источников выбросов с использованием программы УПРЗА эколог (4 часа).

Перечень вопросов: Выполнение расчетов для предприятия имеющего более 20 различных источников выбросов. Размещение источников выбросов на территории промзоны.

**Тема 7**. Проведение расчета загрязнения атмосферы от различного типа источников выбросов с использованием программы УПРЗА эколог (4 часа).

Перечень вопросов: разработка обоснования уменьшения размеров СЗЗ и использованием газоочистного оборудования или уменьшением объема выбросов.

**Тема 8.** Проведение расчета загрязнения атмосферы от различного типа источников выбросов с использованием программы УПРЗА эколог (4 часа).

Перечень вопросов: расчет загрязнения в контрольных точках от двух и более расположенных рядом промышленных предприятий.

**Тема 9**. Проведение расчета загрязнения атмосферы от различного типа источников выбросов с использованием программы УПРЗА эколог (4 часа).

Перечень вопросов: разработка проекта озеленения СЗЗ с учетом объемов выбросов и прилегающей застройки.

# **Планы лабораторного практикума** *не предусмотрен в учебном плане*

## **6. Перечень учебно-методического обеспечения для самостоятельной работы студентов по дисциплине Структура СРС**

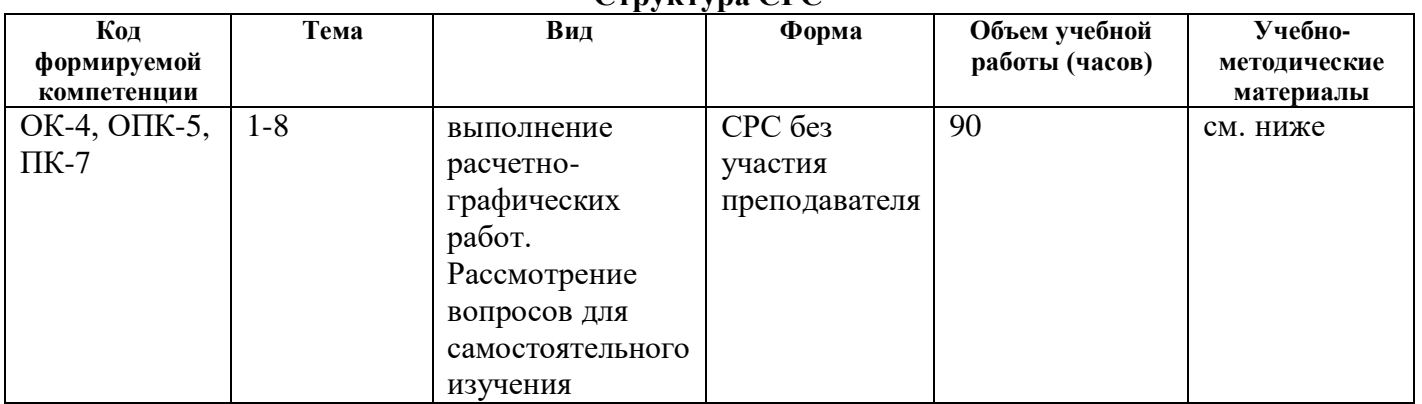

Виды СРС:

подготовка к контрольной работе;

решение задач с использованием программы УПРЗА -Эколог

выполнение расчетно-графических работ в программе УПРЗА-Эколог

По одной теме может быть несколько видов СРС.

Формы СРС:

СРС без участия преподавателя;

КСР контроль самостоятельной работы студента.

Содержание СРС

Вопросы для самостоятельного изучения

- 1. Работа с информационными системами. Поиск информации. Анализ проектов ПДВ.
- 2. Изучение основных методических подходов к расчету выбросов в атмосферный воздух.
- 3. Составление справочника загрязняющих веществ.
- 4. Составление блок-схем образования и движения выбросов на предприятии.
- 5. Анализ отчетов по объемам выбросов на предприятии.
- 6. Газопылеочистное оборудование и его основные параметры и характеристики.
- 7. Учет фоновых концентраций при расчете выбросов.

8. Анализ и работа с отчетами по результатам расчетов выбросов в атмосферу. Выполнение расчетно-графических работ.

1. Расчет выбросов в атмосферу, составление блок схемы, учет различных источников, моделирование различных вариантов выбросов, работа с отчетами и картами рассеивания.

Учебно-методические материалы для СРС

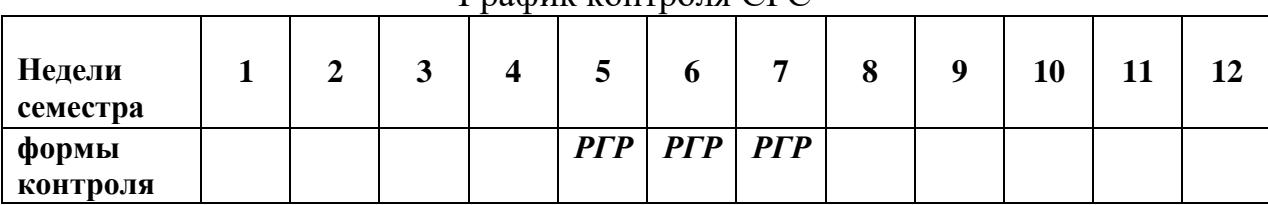

График контроля СРС

<span id="page-7-0"></span>Условные обозначения: *РГР –* расчетно-графическая работа.

# **7. Фонд оценочных средств для проведения промежуточной аттестации по дисциплине (модулю)**

Оценка качества освоения дисциплины включает текущий контроль и промежуточную аттестацию обучающихся.

Текущий контроль освоения дисциплины (модуля) осуществляется в виде проверки выполненных заданий и решенных задач.

Промежуточная аттестация по итогам освоения дисциплины проводится в форме экзамена.

Оценочные средства по дисциплине (*по выбору преподавателя*):

 Материалы для контроля с помощью технических средств и информационных систем

Примерный перечень заданий для промежуточной аттестации.

1. Построить в программе УПРЗА Эколог для определенного города (г. Новокузнецк) структурную схему предприятия (Новокузнецкий завод пластмасс, г. Новокузнецк, ул. Обнорского, 7) состоящего из 2 площадок (Площадка «Центральная», площадка «Трактовая»), по 2 цеха (Цех Термопласт, Цех Экструзии, Цех Сортировки, Цех Упаковки) на каждой площадке, имеющих по 2 различных источника выбросов, которые выбрасывают по 2 вида следующих загрязняющих веществ определенной концентрации (указана в скобках): 301 (0,6 г/с), 304 (1 г/с), 008 (0,1 г/с),010 (1 г/с), 303(1 г/с), 192 (0,0001 г/с), 326 (0,31 г/с), 328 (2 г/с), 330 (3 г/с), 333 (0,4 г/с), 337 (4 г/с), 342 (0,01 г/с), 410 (0,0011 г/с), 415 (0,0002 г/с), 602 (0,000023 г/с), 2704 (0,0000013 г/с). Высоту и диаметр, а также другие параметры источников выбросов вводить произвольные. Произвести расчет загрязнения атмосферы. Выбросы, какого загрязняющего вещества вносят наибольший вклад в загрязнение атмосферы точке с координатами х=-100; у=200?Построить для этого предприятия СЗЗ (4 класс опасности) и выполнить ее корректировку.

2. Используя программу УПРЗА Эколог построить для определенного города (Рязань) структурную схему предприятия (Кожевенный завод, ул. Железнодорожная, 52) в составе предприятия 1 площадка, 3 цеха и 3 источника выбросов, которые выбрасывают 6 веществ. Характеристику источников выбросов каждого завода см. ниже. Источники выбросов равномерно расположить по территории предприятия. Произвести расчет загрязнения атмосферы. Выбросы какого загрязняющего вещества вносят наибольший вклад в загрязнение атмосферы точке с координатами х=-100; у= 200? Увеличить (уменьшить) концентрацию выбросов загрязняющих веществ в 2 раза на предприятии и посмотреть как измениться расчет концентраций загрязнений в

той же точке. Произвести установку газоочистного оборудования на те источники, у которых самые высокие значения уровня загрязнения. Провести расчет загрязнения атмосферы с учетом установленного оборудования.

| Цех                |       | Дубильный цех |      | Химической | Окраски  |      |  |
|--------------------|-------|---------------|------|------------|----------|------|--|
|                    |       |               |      | отделки    |          |      |  |
| Выбросы.           |       | Линейный      |      | Линейный   | Линейный |      |  |
| Источники. Тип.    |       |               |      |            |          |      |  |
|                    |       |               |      |            |          |      |  |
| Н, м               |       | 12            |      | 10         |          | 15   |  |
|                    |       |               |      |            |          |      |  |
| Вещества           | 141   | 330           | 337  | 301        | 303      | 304  |  |
|                    |       |               |      |            |          |      |  |
| Объем выброса, г/с | 0,042 |               | 0,74 | 0,47       | 0,23     | 0,79 |  |
|                    |       |               |      |            |          |      |  |

**Характеристика источников выбросов Кожевенного завода**

3. Используя программу УПРЗА Эколог построить для определенного города (г. Уфа) структурную схему предприятия (Агрегатный завод, г. Уфа, ул. Аксакова, 97). В составе предприятия 1 площадка 4 цеха 8 источников выбросов, которые выбрасывают в общей сложности 16 веществ. Характеристику источников выбросов каждого завода см. ниже. Источники выбросов равномерно расположить по территории предприятий. Произвести расчет загрязнения атмосферы. Выбросы какого загрязняющего вещества вносят наибольший вклад в загрязнение атмосферы точке с координатами х=-100; у= 100? Увеличить (уменьшить) концентрацию выбросов загрязняющих веществ в 2 раза на предприятии и посмотреть как измениться расчет концентраций загрязнений в той же точке. Произвести установку газоочистного оборудования на те источники, у которых самые высокие значения уровня загрязнения. Провести расчет загрязнения атмосферы с учетом установленного оборудования.

Цех Кузнечный цех Металлоконструкций Инструментальный Оснастки Выбросы. Источник и. Тип. Точечны й Линейный Линейный Неорг. Точечный Неорг. Линейный Неорг. Н, м | 12 | 5 | 7 | - | 15 | - | 4 | - $D, M$   $0,5$  - - - -  $-$  0,35 - 0,25 -Вешества 304  $\frac{33}{7}$ 304 32 8 008 337 8 328 301 330 10 328 415 410 8 10 Объем выброса, г/с 0,4 | 0,5 | 0,34 | 2 | 1 | 0,21 | 1 | 0,5 | 0,12 | 0,15 | 0,94 | 0,65 | 0,78 | 0,21 | 0,12 | 0,3

**Характеристика источников выбросов Агрегатного завода**

4. Используя программу УПРЗА Эколог построить для определенного города (Тюмень) структурную схему предприятия (Тюменский моторный завод г. Тюмень-14, площадь Владимира Хуторянского,1) в составе предприятия 1 площадка, 3 цеха и 3 источника выбросов, которые выбрасывают 6 веществ. Характеристику источников выбросов каждого завода см. ниже. Источники выбросов равномерно расположить по территории предприятий. Произвести расчет загрязнения атмосферы. Выбросы, какого загрязняющего вещества и от какого предприятия вносят наибольший вклад в загрязнение атмосферы точке с координатами x=-200; у= 200? Увеличить (уменьшить) концентрацию выбросов загрязняющих веществ в 2 раза на предприятии и посмотреть как измениться расчет концентраций загрязнений в той же точке. Произвести установку газоочистного оборудования на те источники, у которых самые высокие значения уровня загрязнения. Провести расчет загрязнения атмосферы с учетом установленного оборудования.

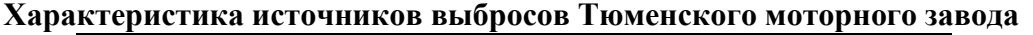

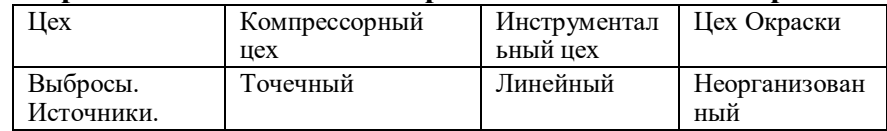

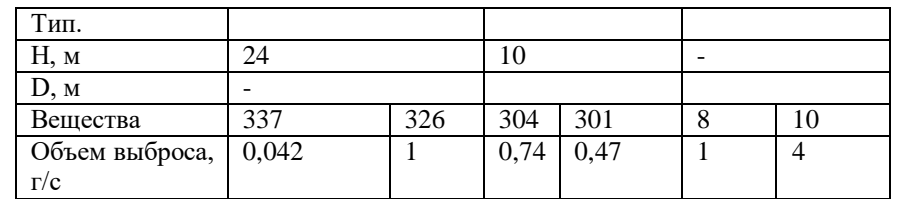

5. Используя программу УПРЗА Эколог построить для определенного города (Тула) структурную схему предприятия (Тульский механический завод г. Тула, ул. Советская 34) в составе предприятия 1 площадка, 2 цеха и 3 источника выбросов, которые выбрасывают 9 веществ. Характеристику источников выбросов каждого завода см. ниже. Источники выбросов равномерно расположить по территории предприятий. Произвести расчет загрязнения атмосферы. Выбросы, какого загрязняющего вещества и от какого предприятия вносят наибольший вклад в загрязнение атмосферы точке с координатами х=-200; у= 100? Увеличить (уменьшить) концентрацию выбросов загрязняющих веществ в 2 раза на предприятии и посмотреть как измениться расчет концентраций загрязнений в той же точке. Построить для этого предприятия СЗЗ (3 класс опасности) и выполнить ее корректировку.

| Цeх                          | Гальванический цех |     |     | й цех    | Инструментальны |      | Цех Сборки       |     |    |  |
|------------------------------|--------------------|-----|-----|----------|-----------------|------|------------------|-----|----|--|
| Выбросы.                     | Точечный           |     |     | Линейный |                 |      | Неорганизованный |     |    |  |
| Источники.                   |                    |     |     |          |                 |      |                  |     |    |  |
| Тип.                         |                    |     |     |          |                 |      |                  |     |    |  |
| Н, м                         | 24                 |     |     | 10       |                 |      | -                |     |    |  |
| D, M                         |                    |     |     |          |                 |      |                  |     |    |  |
| Вещества                     | 337                | 330 | 326 | 304      | 333             | 301  | 8                | 328 | 10 |  |
| Объем выброса,<br>$\Gamma/c$ | 0,042              | 0,7 |     | 0.74     | 0,00            | 0.47 |                  | 0,5 | 4  |  |

**Характеристика источников выбросов Тульского механического завода**

Для определения уровня сформированности компетенциий предлагаются следующие критерии оценки (экзаменационного ответа, ответа на зачете, творческой работы, контрольной работы и др.)

«5» - за глубокое и полное овладение содержанием учебного материала, в котором студент легко ориентируется, понятийным аппаратом, за умение связывать теорию с практикой, решать практические задачи, высказывать и обосновывать свои суждения. Отличная отметка предполагает грамотное, логичное изложение ответа, качественное внешнее оформление;

«4» - если студент полно освоил учебный материал, владеете понятийным аппаратом, ориентируется в изученном материале, осознанно применяет знания для решения практических задач, грамотно излагает ответ, но содержание и форма ответа имеют отдельные неточности;

«3» - если студент обнаруживает знание и понимание основных положений учебного материала, но излагает его неполно, непоследовательно; допускает неточности в определении понятий, в применении знаний для решения практических задач, не умеет доказательно обосновать свои суждения;

«2» - если студент имеет разрозненные, бессистемные знания, не умеет выделять главное и второстепенное, допускает ошибки в определении понятий, искажает их смысл, беспорядочно и неуверенно излагает материал, не может применять знания для решения практических задач

Основными технологиями оценки уровня сформированности компетенций являются:

 Портфолио студента – комплекс индивидуальных учебных достижений, который содержит рефераты, сочинения, эссе, решения задач и т.п.;

<span id="page-10-0"></span>Полный комплект фонда оценочных средств представлен в приложении 1 к рабочей программе дисциплины.

# **8. Перечень основной и дополнительной учебной литературы, необходимой для освоения дисциплины (модуля) Основная литература**

### **Гаврилов М. В.**

Информатика и информационные технологии : учебник для вузов / М. В. Гаврилов. - М : Издательство Юрайт, 2018. - 4-е издание. - Режим доступа : [http://www.biblio](http://www.biblio-online.ru/book/359552BB-DAE8-4BD4-8BBE-67AF29BC52B0)[online.ru/book/359552BB-DAE8-4BD4-8BBE-67AF29BC52B0-.](http://www.biblio-online.ru/book/359552BB-DAE8-4BD4-8BBE-67AF29BC52B0) - Рус яз. - ISBN 978-5-534- 06635-7.

### **Мамонова Т. Е.**

Информационные технологии. Лабораторный практикум / Т. Е. Мамонова. - М. : Издательство Юрайт, 2018. - Режим доступа : [http://www.biblio-online.ru/book/78273C7D-](http://www.biblio-online.ru/book/78273C7D-1F38-402A-8065-31B181C91613)[1F38-402A-8065-31B181C91613.](http://www.biblio-online.ru/book/78273C7D-1F38-402A-8065-31B181C91613) - Рус яз. - ISBN 978-5-9916-7060-9.

### **Черткова Е. А.**

Статистика. Автоматизация обработки информации / Е. А. Черткова. - М. : Издательство Юрайт, 2018. - 2-е издание. - Режим доступа : [http://www.biblio-online.ru/book/0CBA0F5B-](http://www.biblio-online.ru/book/0CBA0F5B-1227-46F3-8C8E-D9BAB4AC306A)[1227-46F3-8C8E-D9BAB4AC306A. -](http://www.biblio-online.ru/book/0CBA0F5B-1227-46F3-8C8E-D9BAB4AC306A) Рус яз. - ISBN 978-5-534-01429-7.

### **Советов Б. Я.**

Информационные технологии / Б. Я. Советов. - М. : Издательство Юрайт, 2018. - 7-е издание. - Режим доступа : [http://www.biblio-online.ru/book/34234C8A-E4D5-425A-889B-](http://www.biblio-online.ru/book/34234C8A-E4D5-425A-889B-09FE2B39D140)[09FE2B39D140.](http://www.biblio-online.ru/book/34234C8A-E4D5-425A-889B-09FE2B39D140) - Рус яз. - ISBN 978-5-534-00048-1.

### **Дополнительная литература**

Министерство природных ресурсов и охраны окружающей среды Удмуртской Республики. - Б.г. - Доступ к данным: открытый. - Режим доступа : [http://www.minpriroda.ru/.](http://www.minpriroda.ru/)

### **Кедрова Г. Е.**

Информатика для гуманитариев / Г. Е. Кедрова, А. В. Муромцева, В. В. Муромцев, С. Б. Потемкин, Т. Е. Кушлянская, М. В. Волкова, В. В. Колыбасова. - Москва : Издательство Юрайт, 2019. - Режим доступа: https:[//www.biblio-online.ru.](http://www.biblio-online.ru/) - Режим доступа :<https://www.biblio-online.ru/book/informatika-dlya-gumanitariev-436461>[;https://www.biblio](https://www.biblio-online.ru/book/cover/1B09EB3D-A822-4290-89FA-DB47804E083D)[online.ru/book/cover/1B09EB3D-A822-4290-89FA-DB47804E083D.](https://www.biblio-online.ru/book/cover/1B09EB3D-A822-4290-89FA-DB47804E083D) - Рус яз. - ISBN 978-5-534- 01031-2.

## **Гаврилов М. В.**

Информатика и информационные технологии / М. В. Гаврилов. - М. : Издательство Юрайт, 2018. - 4-е издание. - Режим доступа : [http://www.biblio-online.ru/book/1DC33FDD-8C47-](http://www.biblio-online.ru/book/1DC33FDD-8C47-439D-98FD-8D445734B9D9) [439D-98FD-8D445734B9D9.](http://www.biblio-online.ru/book/1DC33FDD-8C47-439D-98FD-8D445734B9D9) - Рус яз. - ISBN 978-5-534-03051-8.

## **Паничев С. А.**

Математические модели в естественных науках: химия / С. А. Паничев, Л. П. Паничева, С. С. Волкова. - Москва : Издательство Юрайт, 2019. - Режим доступа: https:[//www.biblio-online.ru.](http://www.biblio-online.ru/) - Режим доступа : [https://www.biblio-online.ru/book/matematicheskie-modeli-v-estestvennyh](https://www.biblio-online.ru/book/matematicheskie-modeli-v-estestvennyh-naukah-himiya-444861)[naukah-himiya-444861](https://www.biblio-online.ru/book/matematicheskie-modeli-v-estestvennyh-naukah-himiya-444861)[;https://www.biblio-online.ru/book/cover/D05C5E90-3A36-491E-A7CF-](https://www.biblio-online.ru/book/cover/D05C5E90-3A36-491E-A7CF-ACAD0AAEDBBE)[ACAD0AAEDBBE.](https://www.biblio-online.ru/book/cover/D05C5E90-3A36-491E-A7CF-ACAD0AAEDBBE) - Рус яз. - ISBN 978-5-534-11297-9.

Экологический портал Удмуртской Республики. - Б.г. - Доступ к данным: открытый. - Режим доступа : [http://eco18.ru/.](http://eco18.ru/)

Периодические издания

Инженерная экология

Архитектура жилых зданий Промышленной и гражданское строительство Архитектура и строительство России Строительные материалы, оборудование, технологии XXI века. Экология урбанизированных территорий

# <span id="page-11-0"></span>**9. Перечень ресурсов информационно-телекоммуникационной сети «Интернет», необходимых для освоения дисциплины (модуля)**

Ресурсы информационно-телекоммуникационной сети «Интернет»

- Сайт Ростата РФ [http://www.gks.ru](http://www.gks.ru/)
- AMC Обнинск <http://meteo.ru/pogoda-i-klimat/570-dannye-s-ams-obninsk>
- Фонд экологической информации [http://eco18.ru](http://eco18.ru/)
- Экоцентр <http://eco-c.ru/>

Электронно-библиотечные системы (ЭБС)

- ЭБС Юрайт
- ЭБС Лань
- ЭБС IPBOOKS

# **10. Методические указания для обучающихся по освоению дисциплины (модуля)**

# **11. Образовательные технологии.**

# **Перечень информационных технологий, используемых при осуществлении образовательного процесса по дисциплине (модулю), включая перечень программного обеспечения и информационных справочных систем**

При проведении занятий и организации самостоятельной работы студентов используются:

 *Традиционные технологии обучения*, предполагающие передачу информации в готовом виде, формирование учебных умений по образцу: лекции.

– Использование традиционных технологий обеспечивает надежную и традиционную передачу информации от преподавателя к студенту.

 *Интерактивные технологии обучения*, предполагающие организацию обучения как продуктивной творческой деятельности в режиме взаимодействия студентов друг с другом и с преподавателем.

С целью повышения активизации учебно-познавательной деятельности студентов используются *информационные технологии обучения*, предполагающие использование технологических возможностей современных компьютеров и средств связи для поиска и получение информации, развития познавательных и коммуникативных способностей:

Ресурсы сети Интернет, пакеты прикладных программ (Еxcel) ОС MS Windows. *Перечень программного обеспечения*:

. MS Windows 98 и выше,

- Adobe Acrobat Reader,

- MS Office 98 и выше,

- УПРЗА «Эколог»,

- УПРЗА «Эко-центр»

# **12. Описание материально-технической базы, необходимой для осуществления образовательного процесса по дисциплине**

Требования к аудитории для проведения занятий лекционного типа, занятий семинарского типа, текущего контроля и промежуточной аттестации, групповых и индивидуальных консультаций: наличие компьютерного класса персональными компьютерами со следующим программным обеспечением

и доступом к сети Интернет:

- MS Windows 98 и выше,
- Adobe Acrobat Reader,
- MS Office 98 и выше,
- УПРЗА «Эколог»,
- УПРЗА «Эко-центр».

# **13. Особенности организации образовательного процесса**

# **по дисциплине для инвалидов и лиц с ограниченными возможностями здоровья**

Реализация дисциплины для лиц с ограниченными возможностями здоровья осуществляется с учетом особенностей психофизического развития, индивидуальных возможностей и состояния здоровья таких обучающихся.

Для адаптации программы освоения дисциплины используются следующие методы:

для лиц с нарушениями слуха используются методы визуализацииинформации (презентации, использование компьютера для передачи текстовой информации, интерактивная доска, участие сурдолога и др.)

для лиц с нарушениями зрения используются такие методы, как увеличение текста и картинки (в программах Windows), программы-синтезаторы речи, в том числе в ЭБС, звукозаписывающие устройства (диктофоны), компьютеры с

соответствующим программно-аппаратным обеспечением и портативные компьютеризированные устройства.

Для маломобильных групп населения имеется необходимое материальнотехническое обеспечение (пандусы, оборудованные санитарные комнаты, кнопки вызова персонала, оборудованные аудитории для лекционных и практических занятий), возможно применение ассистивных технологий и средств.

Форма проведения текущей и промежуточной аттестации для инвалидов и лиц с ограниченными возможностями здоровья устанавливается с учетом индивидуальных психофизических особенностей (устно, письменно на бумаге, письменно на компьютере, в форме тестирования и т.п.), при необходимости выделяется дополнительное время на подготовку и предоставляются необходимые технические средства.

# **ФОНД ОЦЕНОЧНЫХ СРЕДСТВ**

# **ПО ДИСЦИПЛИНЕ**

# **ЦИФРОВЫЕ ТЕХНОЛОГИИ В ПРОФЕССИОНАЛЬНОЙ СФЕРЕ**

**для направления**

**20.04.01 «Техносферная безопасность»**

**Профиль (направленность) подготовки 20.04.01.09 Промышленная экологи**

**Магистр**

## **1. Перечень компетенций с указанием этапов их формирования в процессе освоения ОП**

В процессе освоения дисциплины у студентов формируются компетенции:

ОПК-4 Способен проводить обучение по вопросам безопасности жизнедеятельности и защиты окружающей среды.

ОПК-5 Способен разрабатывать нормативно-правовую документацию сферы профессиональной деятельности в соответствующих областях безопасности, проводить экспертизу проектов нормативных правовых актов;

УК-1 Способен осуществлять критический анализ проблемных ситуаций на основе системного подхода, вырабатывать стратегию действий.

УК – 4 Способен применять современные коммуникативные технологии, в том числе на иностранном(ых) языке(ах), для академического и профессионального взаимодействия.

Этапы формирования компетенций в процессе освоения образовательной программы указаны в Матрице компетенций и Программе формирования компетенций (приложения 2, 4 к ОП ВО по направлению подготовки Природообустройство и водопользование).

Этапы формирования компетенций в процессе освоения дисциплины отражены в тематическом плане в Рабочей программе дисциплины (РПД).

# **2. Показатели и критерии оценивания компетенций на различных этапах их**

## **формирования, описание шкал оценивания**

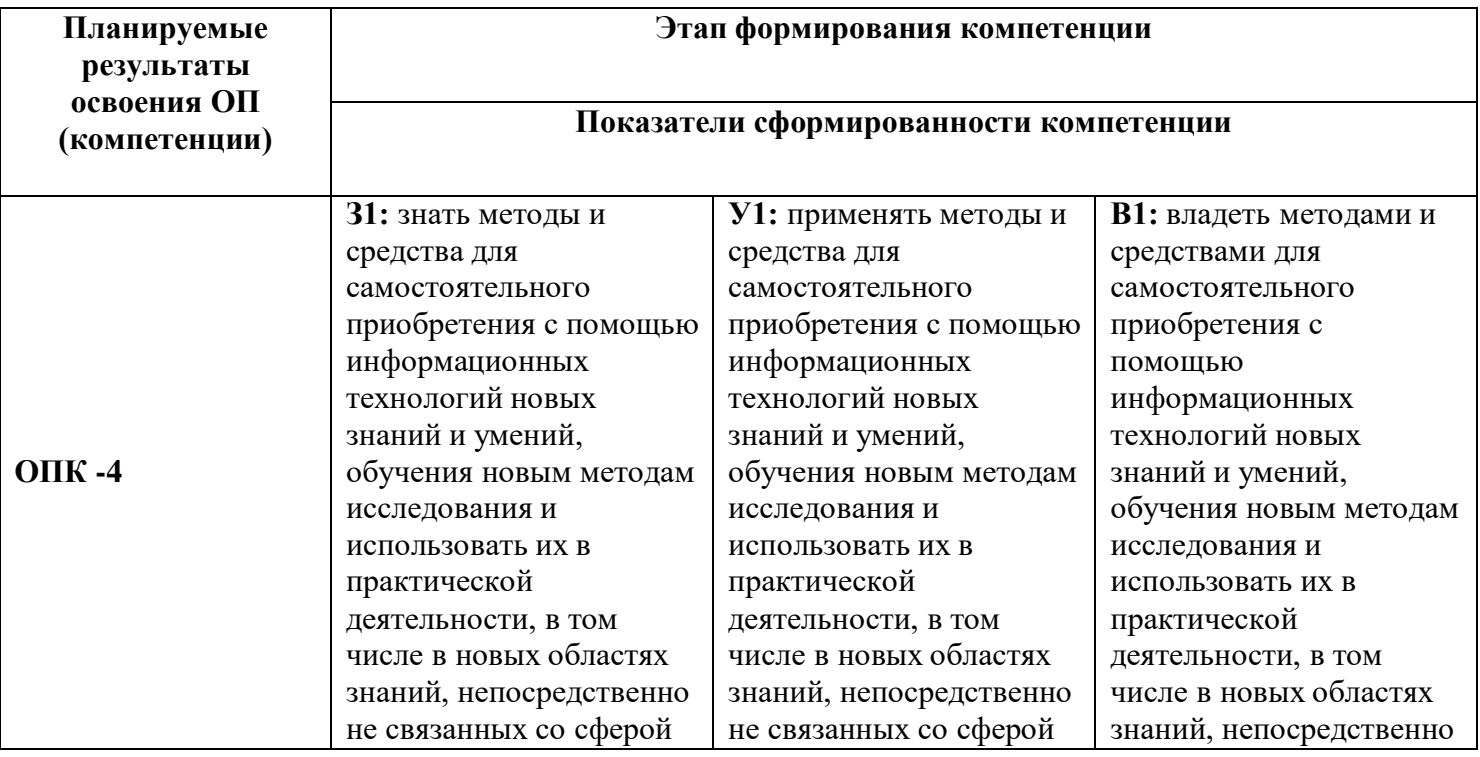

## **2.1. Показатели и критерии оценивания компетенций**

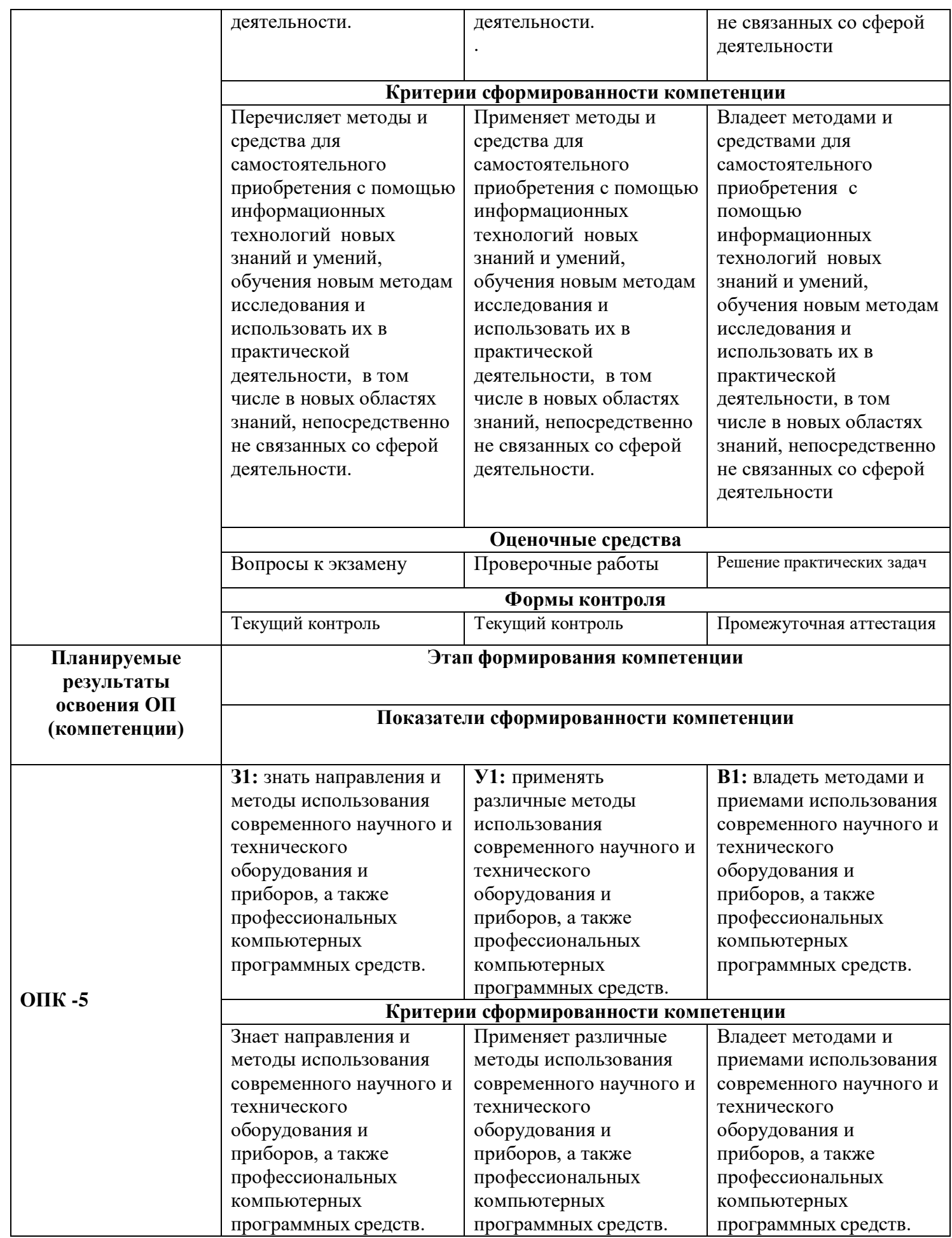

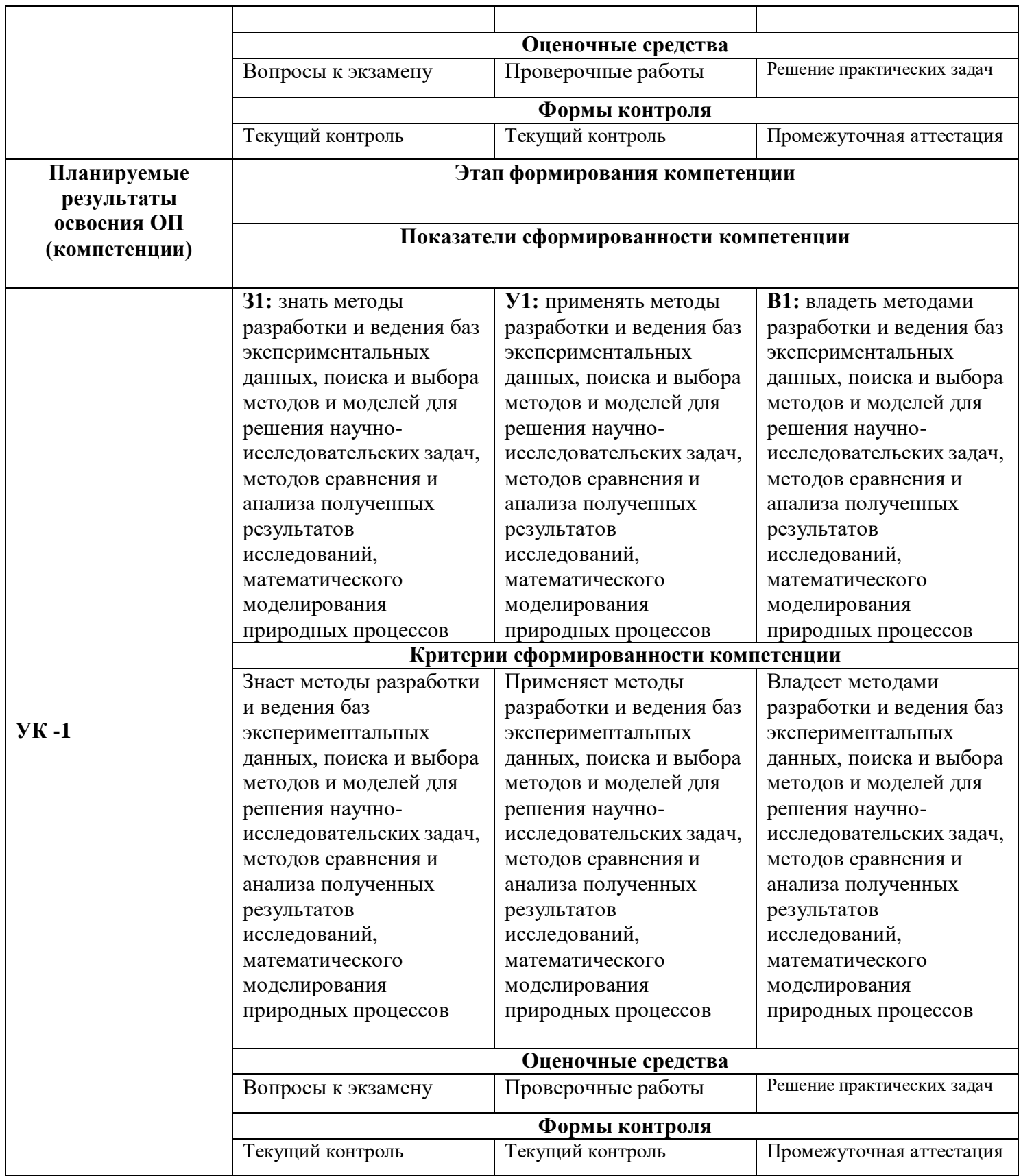

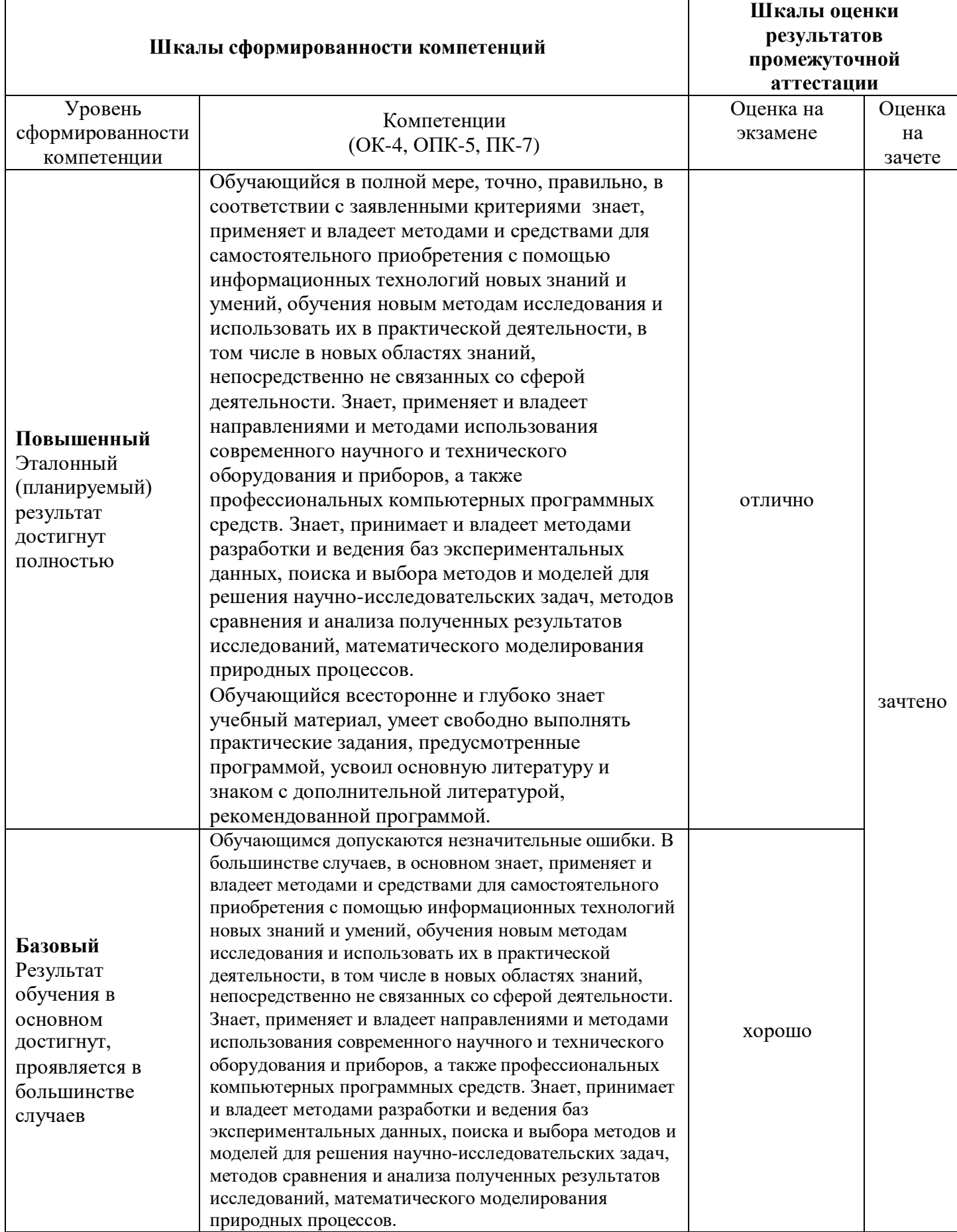

# **2.2. Описание шкал оценивания**

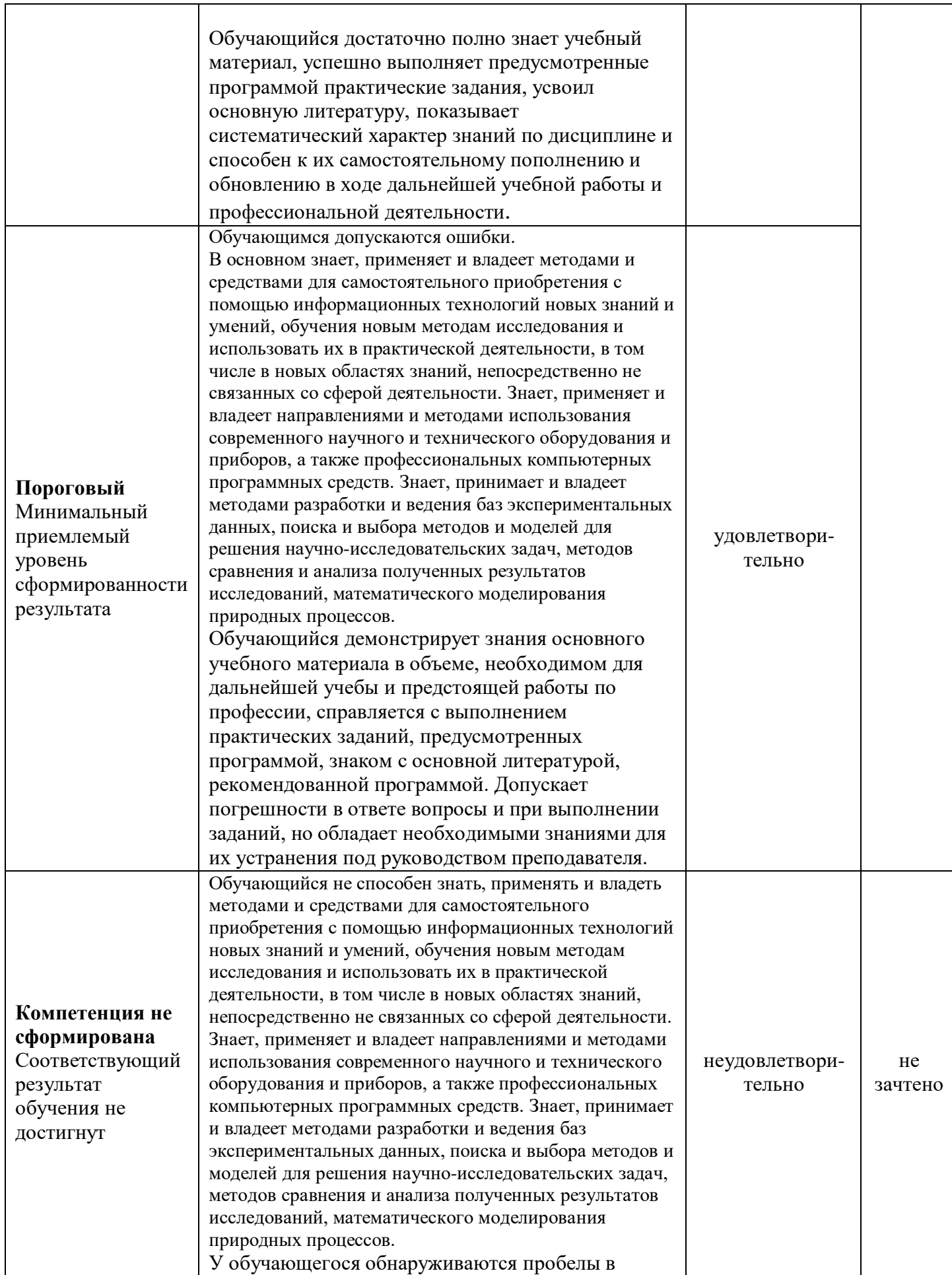

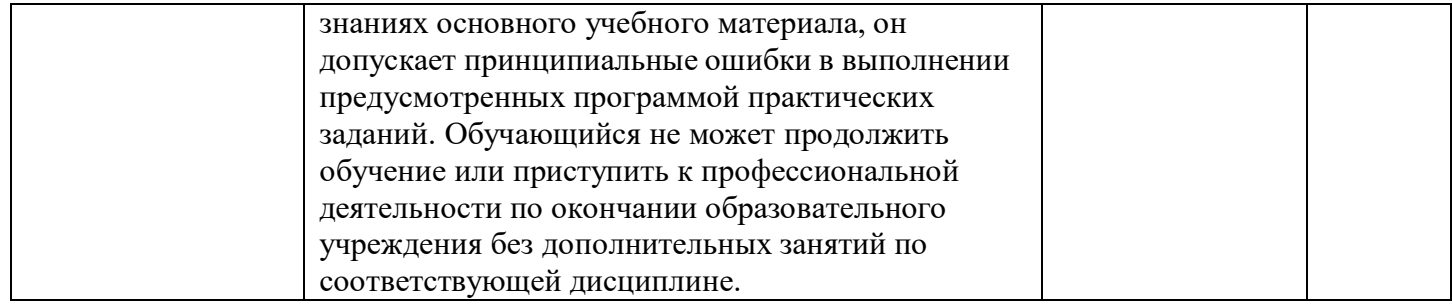

### **3. Типовые контрольные задания или иные материалы,**

### **необходимые для оценки знаний, умений, навыков и (или) опыта**

### **деятельности, характеризующие этапы формирования компетенций**

### **в процессе освоения образовательной программы**

### **3.1. Задания для проведения текущего контроля**

1. Используя программу УПРЗА Эколог построить для определенного города (г. Пенза) структурную схему предприятия (Пензенский арматурный завод, г. Пенза, ул. Транспортная, 1) в составе предприятия 1 площадка, 3 цеха и 3 источника выбросов, которые выбрасывают 6 веществ. Характеристику источников выбросов каждого завода см. ниже. Источники выбросов равномерно расположить по территории предприятий. Произвести расчет загрязнения атмосферы. Выбросы, какого загрязняющего вещества и от какого предприятия вносят наибольший вклад в загрязнение атмосферы точке с координатами х=100; у= 200? Увеличить (уменьшить) концентрацию выбросов загрязняющих веществ в 2 раза на предприятии и посмотреть как измениться расчет концентраций загрязнений в той же точке. Произвести установку газоочистного оборудования на те источники, у которых самые высокие значения уровня загрязнения. Провести расчет загрязнения атмосферы с учетом установленного оборудования.

| Цех                | Компрессорный цех |     |      | Инструментальны | Цех Окраски |                  |  |  |  |
|--------------------|-------------------|-----|------|-----------------|-------------|------------------|--|--|--|
|                    |                   |     |      | й нех           |             |                  |  |  |  |
| Выбросы.           | Точечный          |     |      | Линейный        |             | Неорганизованный |  |  |  |
| Источники. Тип.    |                   |     |      |                 |             |                  |  |  |  |
| Н, м               |                   |     |      |                 |             |                  |  |  |  |
| D. M               |                   |     |      |                 |             |                  |  |  |  |
| Вещества           | 415               | 330 | 304  | 301             |             | 10               |  |  |  |
| Объем выброса, г/с | 0.042             |     | 0.74 | 0.47            |             |                  |  |  |  |

**Характеристика источников выбросов Пензенский арматурный завод**

2. Используя программу УПРЗА Эколог построить для определенного города (г. Саратов) структурную схему предприятия (Саратовский арматурный завод, г. Саратов, ул. Шелковичная, 37) в составе предприятия 1 площадка, 3 цеха и 3 источника выбросов, которые выбрасывают 6 веществ. Характеристику источников выбросов каждого завода см. ниже. Источники выбросов равномерно расположить по территории предприятий. Произвести расчет загрязнения атмосферы. Выбросы, какого загрязняющего вещества и от какого предприятия вносят наибольший вклад в загрязнение атмосферы точке с координатами х=100; у= 200? Увеличить (уменьшить) концентрацию выбросов загрязняющих веществ в 2 раза на предприятии и посмотреть как измениться расчет концентраций загрязнений в той же точке. Произвести установку газоочистного оборудования на те источники, у которых самые высокие значения уровня загрязнения. Провести расчет загрязнения атмосферы с учетом установленного оборудования.

**Характеристика источников выбросов Саратовского арматурного завода**

| Цeх                         | Компрессорный цех |      |      | Инструментальны<br>й нех | Цех Окраски      |     |  |  |  |
|-----------------------------|-------------------|------|------|--------------------------|------------------|-----|--|--|--|
| Выбросы.<br>Источники. Тип. | Точечный          |      |      | Линейный                 | Неорганизованный |     |  |  |  |
| Н, м                        |                   |      |      |                          |                  |     |  |  |  |
| D. M                        |                   |      |      |                          |                  |     |  |  |  |
| Вещества                    | 337               | 326  | 304  | 301                      |                  | 10  |  |  |  |
| Объем выброса, г/с          | 0.43              | 1,31 | 0.68 | 0,61                     | 0.8              | 2,1 |  |  |  |

### **Материалы для проверки знаний по дисциплине**

### **Информационные технологии в профессиональной деятельности**

### **Направление подготовки магистрантов: Природообустройство и водопользование**

### *1.* **Справочно-правовая система - это...** *(выберите один вариант ответа).*

А) справочное он-лайн бюро.

Б) программа обработки правовой информации.

В) это программный комплекс, включающий в себя массив правовой информации и программные инструменты (интерфейс), позволяющие пользователю работать с этим массивом информации.

Г) компьютерная база данных, содержащая выдержки из документов, относящихся к правовой информации.

*2.* **Что не является задачей справочно-правовой системы?** *(Выберите один вариант ответа).*

А) Предоставление доступа к различным видам открытой правовой информации, причем, в практически полном объеме.

Б) Обеспечение своевременного получения актуальной и достоверной информации.

В) Предоставление возможности эффективно проработать огромный массив правовой информации благодаря использованию современных компьютерных технологий.

Г) Предоставление консультаций по вопросам правовой информации.

**3. Перечислите все известные вам справочно-правовые системы.**

**4. Перечислите все известные вам справочно-правовые системы в области экологии.**

*5.* **Информационное обеспечение - это...** *(выберите один вариант ответа).*

А) Процесс, использующий совокупность средств и методов сбора, обработки и передачи данных для получения информации нового качества о состоянии объекта, процесса или явления (информационного продукта).

Б) среда, составляющими элементами которой являются компьютеры, компьютерные сети, программные продукты, базы данных, люди, различного рода технические и программные средства связи и т.д.

В) Совокупность данных, представленных в определенной форме для компьютерной обработки.

Г) Сводка последних новостей.

*6.* **Информационная услуга - это…** *(выберите один вариант ответа).*

А) совокупность данных, сформированная производителем для распространения в вещественной или невещественной форме.

Б) результат непроизводственной деятельности предприятия или лица, направленный на удовлетворение потребности человека или организации в использовании различных продуктов.

В) получение и предоставление в распоряжение пользователя информационных продуктов.

Г) совокупность связанных данных, правила организации которых основаны на общих принципах описания, хранения и манипулирования данными.

*7.* **Информационно-поисковые системы позволяют:** *(выберите один вариант ответа.*

А) осуществлять поиск, вывод и сортировку данных

Б) осуществлять поиск и сортировку данных

В) редактировать данные и осуществлять их поиск

Г) редактировать и сортировать данные

**8. Перечислите известные вам информационно-поисковые системы.**

### *9.* **В чем отличие информационно-поисковой системы (ИПС) от системы управления**

**базами данных (СУБД)?** *(выберите один вариант ответа).*

А) в запрете на редактирование данных

Б) в отсутствии инструментов сортировки и поиска

В) в количестве доступной информации

**10. - один или несколько специальным образом организованных файлов, хранящих систематизированную информацию.**

**11. данных - система, представляющая определенные услуги по хранению и поиску данных определенной группе пользователей по определенной тематике.**

**12. поддерживают операции обработки данных, характерные для решения задач определенной предметной области.**

*13.***Программа УПРЗА Эколог предназначена для расчетов…***(выберите один вариант ответа).*

А) концентраций загрязняющих веществ в атмосфере

Б) концентраций загрязняющих веществ в воде

В) концентраций загрязняющих веществ в почве

Г) платы за НВОС при размещении отходов производства

**14. это бесплатная программа, позволяющая организации вести на своих компьютерах информационную базу, включая реквизиты, данные разрешительных документов, данные по фактическим объемам НВОС, и формировать отчетность, в бумажном и электронном виде.**

**15.** Используя программу УПРЗА Эколог построить для определенного города (г. Саратов) структурную схему предприятия (Саратовский арматурный завод, г. Саратов, ул. Шелковичная, 37) в составе предприятия 1 площадка (Основное производство), 3 цеха и 3 источника выбросов, которые выбрасывают 6 веществ. Характеристику источников выбросов предприятия см. ниже. Источники выбросов равномерно расположить по территории предприятия и на карте-схеме. Произвести расчет загрязнения атмосферы. Выбросы, какого загрязняющего вещества вносят наибольший вклад в загрязнение атмосферы точке с координатами х=-100; у= 200? Информацию о источнике и загрязняющемвеществе, вносящем наибольший вклад в загрязнение атмосферы точке с координатами  $x=-100$ ;  $y=200$  внести в таблицу 1 бланка ответов.

| Цeх                         | Компрессорный цех        |      |      | Инструментальный |                  | - , p - - - - - - - - - - <del>-</del> - -<br>Цех Окраски |  |  |  |
|-----------------------------|--------------------------|------|------|------------------|------------------|-----------------------------------------------------------|--|--|--|
|                             |                          |      |      | нех              |                  |                                                           |  |  |  |
| Выбросы.<br>Источники. Тип. | Точечный                 |      |      | Линейный         | Неорганизованный |                                                           |  |  |  |
| <b>Н</b> , м                | 24                       |      |      | 10               |                  |                                                           |  |  |  |
| D, M                        | 0.45                     |      |      | -                |                  |                                                           |  |  |  |
| L, M                        | $\overline{\phantom{a}}$ |      |      |                  |                  | 18                                                        |  |  |  |
| Вещества                    | 337                      | 326  | 304  | 301              |                  | 10                                                        |  |  |  |
| Объем выброса, г/с          | 0.43                     | 1,31 | 0.68 | 0.61             | 0,8              | 2,1                                                       |  |  |  |

**Характеристика источников выбросов Саратовского арматурного завода**

### **Бланк ответов**

*Дисциплина:* Информационные технологии в профессиональной деятельности *Направление подготовки:* 20.04.02 Природообустройство и водопользование *Наименование программы: Курс Фома обучения ФИО студента*

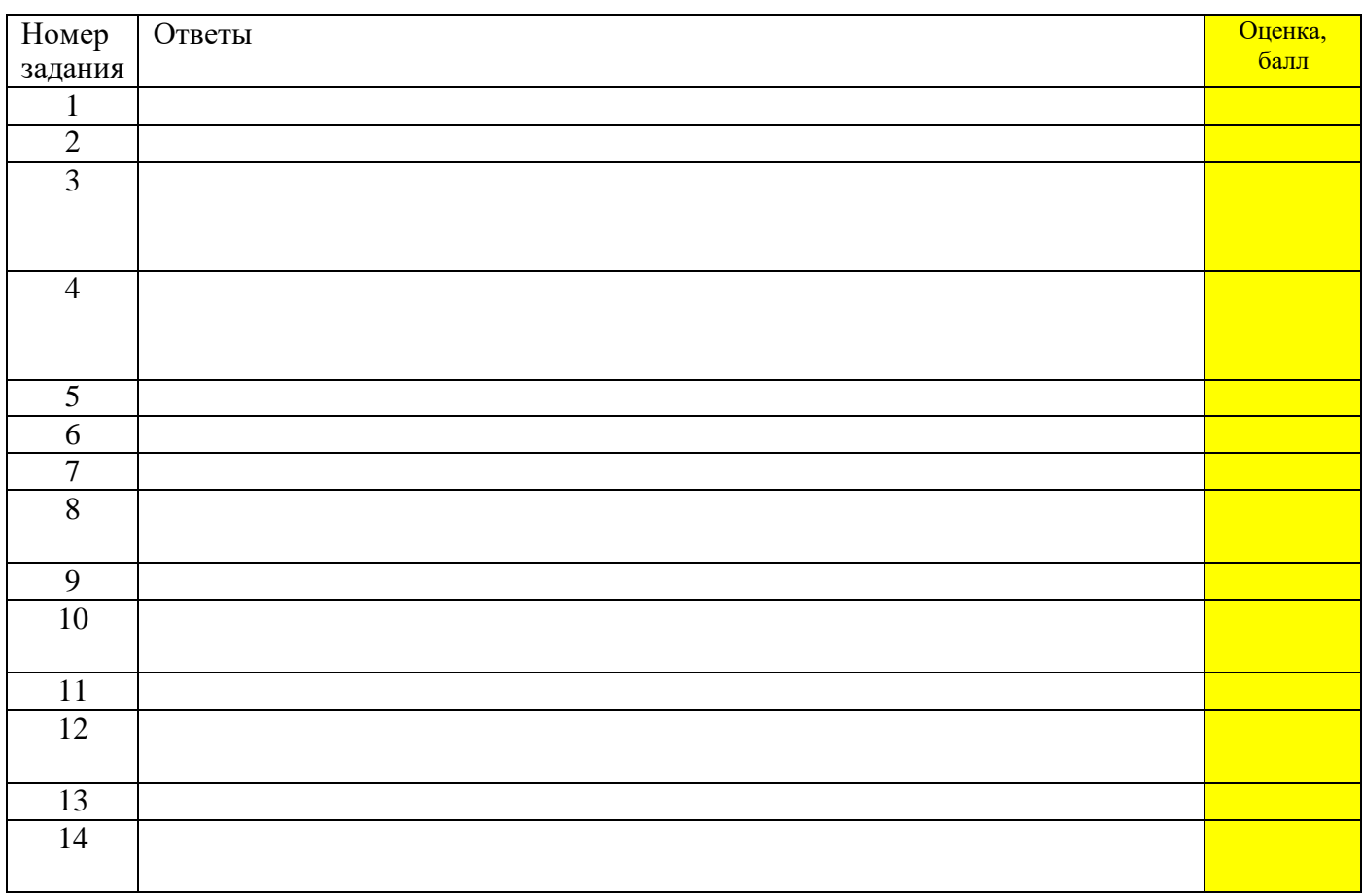

### **Задание 15**

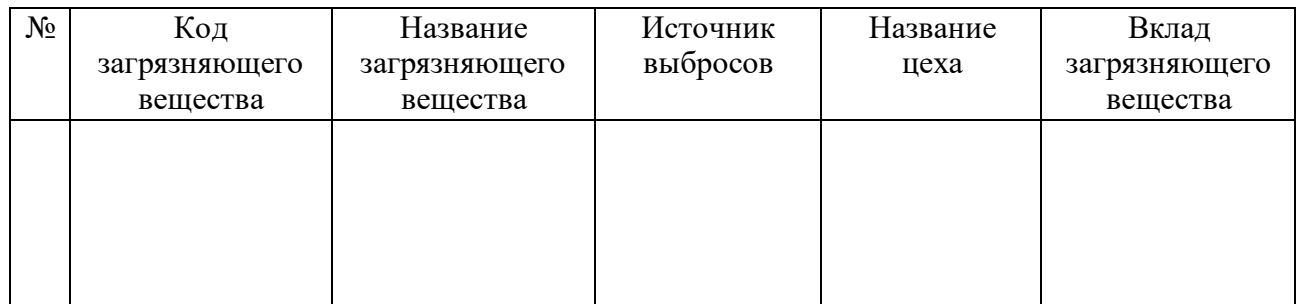

### **3.2. Задания для проведения промежуточной аттестации**

#### **в форме экзамена**

1. Построить программе УПРЗА Эколог для определенного города (г. Волгоград) структурную схему предприятия (Волгоградский керамический завод, г. Волгоград, ул. Мачтозаводская, 1) состоящего из 1 площадки, 1 цеха, 3 различных источников выбросов Точечный (обозначить «труба котельной»), линейный (обозначить «вентиляция помещений»), Неорганизованный («насыпь грунта») которые выбрасывают по 1 виду следующих загрязняющих веществ: 301 (0,1 г/с), 304 (0,2 г/с), 008 (0,1 г/с). Высоту и диаметр, а также другие параметры источников выбросов вводить произвольные. Источники выбросов равномерно расположить по территории предприятия. Произвести расчет загрязнения атмосферы. Выбросы, какого загрязняющего вещества вносят наибольший вклад в загрязнение атмосферы точке с координатами х=-100; у=-100? Увеличить (уменьшить) концентрацию выбросов загрязняющих веществ в 2 раза и посмотреть, как измениться расчет концентраций загрязнений в той же точке. Добавить еще один точечный источник выбросов (обозначить как «труба цеха») который выбрасывает вещество 337 (4 г/с, высота 14, диаметр 0,5) провести расчет загрязнения атмосферы. Произвести установку оборудования для газоочистки на те источники, у которых самые высокие значения уровня загрязнения. Провести расчет загрязнения атмосферы с учетом установленного оборудования.

2. Построить в программе УПРЗА Эколог для определенного города (г. Новокузнецк) структурную схему предприятия (Новокузнецкий завод пластмасс, г. Новокузнецк, ул. Обнорского, 7) состоящего из 2 площадок (Площадка «Центральная», площадка «Трактовая»), по 2 цеха (Цех Термопласт, Цех Экструзии, Цех Сортировки, Цех Упаковки) на каждой площадке, имеющих по 2 различных источника выбросов, которые выбрасывают по 2 вида следующих загрязняющих веществ определенной концентрации (указана в скобках): 301 (0,6 г/с), 304 (1 г/с), 008 (0,1 г/с),010 (1 г/с), 303(1 г/с), 192 (0,0001 г/с), 326 (0,31 г/с), 328 (2 г/с), 330 (3 г/с), 333  $(0.4 \text{ r/c})$ , 337  $(4 \text{ r/c})$ , 342  $(0.01 \text{ r/c})$ , 410  $(0.0011 \text{ r/c})$ , 415  $(0.0002 \text{ r/c})$ , 602  $(0.000023 \text{ r/c})$ , 2704  $(0.0000013 \text{ r/c})$ . Bucory и диаметр, а также другие параметры источников выбросов вводить произвольные. Произвести расчет загрязнения атмосферы. Выбросы, какого загрязняющего вещества вносят наибольший вклад в загрязнение атмосферы точке с координатами х=-100; у=200?Построить для этого предприятия СЗЗ (4 класс опасности) и выполнить ее корректировку.

3. Используя программу УПРЗА Эколог построить для определенного города (Рязань) структурную схему предприятия (Кожевенный завод, ул. Железнодорожная, 52) в составе предприятия 1 площадка, 3 цеха и 3 источника выбросов, которые выбрасывают 6 веществ. Характеристику источников выбросов каждого завода см. ниже. Источники выбросов равномерно расположить по территории предприятия. Произвести расчет загрязнения атмосферы. Выбросы какого загрязняющего вещества вносят наибольший вклад в загрязнение атмосферы точке с координатами  $x=-100$ ;  $y=200$ ? Увеличить (уменьшить) концентрацию выбросов загрязняющих веществ в 2 раза на предприятии и посмотреть как измениться расчет концентраций загрязнений в той же точке. Произвести установку газоочистного оборудования на те источники, у которых самые высокие значения уровня загрязнения. Провести расчет загрязнения атмосферы с учетом установленного оборудования.

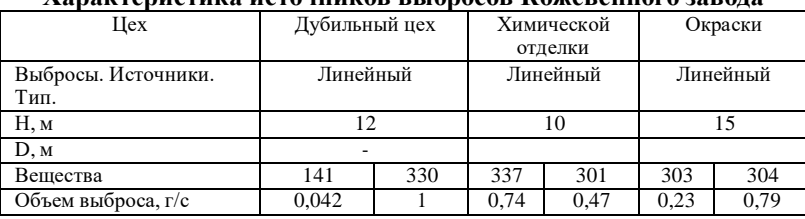

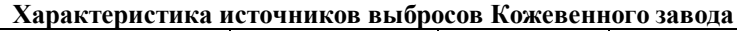

4. Используя программу УПРЗА Эколог построить для определенного города (г. Уфа) структурную схему предприятия (Агрегатный завод, г. Уфа, ул. Аксакова, 97). В составе предприятия 1 площадка 4 цеха 8 источников выбросов, которые выбрасывают в общей сложности 16 веществ. Характеристику источников выбросов каждого завода см. ниже. Источники выбросов равномерно расположить по территории предприятий. Произвести расчет загрязнения атмосферы. Выбросы какого загрязняющего вещества вносят наибольший вклад в загрязнение атмосферы точке с координатами х=-100; у= 100? Увеличить (уменьшить) концентрацию выбросов загрязняющих веществ в 2 раза на предприятии и посмотреть как измениться расчет концентраций загрязнений в той же точке. Произвести установку газоочистного оборудования на те источники, у которых самые высокие значения уровня загрязнения. Провести расчет загрязнения атмосферы с учетом установленного оборудования.

| Шeх          |          |     | Кузнечный цех |     |          |     | Металлоконструкций |     |          | Инструментальный |        | Оснастки |          |      |        |     |
|--------------|----------|-----|---------------|-----|----------|-----|--------------------|-----|----------|------------------|--------|----------|----------|------|--------|-----|
| Выбросы.     | Гочечный |     | Линейный      |     | Линейный |     | Неорг.             |     | Точечный |                  | Heopr. |          | Линейный |      | Неорг. |     |
| Источники.   |          |     |               |     |          |     |                    |     |          |                  |        |          |          |      |        |     |
| Тип.         |          |     |               |     |          |     |                    |     |          |                  |        |          |          |      |        |     |
| Н, м         |          |     |               |     |          |     |                    |     |          |                  |        |          |          |      |        |     |
| D, M         | 0,5      |     |               |     |          |     |                    |     |          | 0,35             |        |          |          | 0,25 |        |     |
| Вешества     | 304      | 337 | 304           | 328 | 008      | 337 |                    | 328 | 301      | 330              | 10     | 328      | 415      | 410  |        | 10  |
| Объем        | 0.4      | 0,5 | 0.34          |     | 0.21     |     |                    | 0.5 | 0.12     | 0.15             | 0,94   | 0.65     | 0.78     | 0.21 | 0.12   | 0.3 |
| выброса, г/с |          |     |               |     |          |     |                    |     |          |                  |        |          |          |      |        |     |

**Характеристика источников выбросов Агрегатного завода**

5. Используя программу УПРЗА Эколог построить для определенного города (Тюмень) структурную схему предприятия (Тюменский моторный завод г. Тюмень-14, площадь Владимира Хуторянского,1) в составе предприятия 1 площадка, 3 цеха и 3 источника выбросов, которые выбрасывают 6 веществ. Характеристику источников выбросов каждого завода см. ниже. Источники выбросов равномерно расположить по территории предприятий. Произвести расчет загрязнения атмосферы. Выбросы, какого загрязняющего вещества и от какого предприятия вносят наибольший вклад в загрязнение атмосферы точке с координатами х=-200; у= 200? Увеличить (уменьшить) концентрацию выбросов загрязняющих веществ в 2 раза на предприятии и посмотреть как измениться расчет концентраций загрязнений в той же точке. Произвести установку газоочистного оборудования на те источники, у которых самые высокие значения уровня загрязнения. Провести расчет загрязнения атмосферы с учетом установленного оборудования.

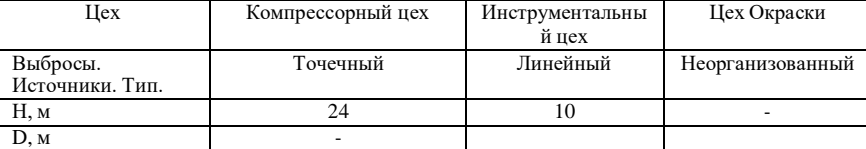

Вещества | 337 | 326 | 304 | 301 | 8 | 10 Объем выброса, г/с 0,042 1 0,74 0,47 1 4

**Характеристика источников выбросов Тюменского моторного завода**

6. Используя программу УПРЗА Эколог построить для определенного города (Тула) структурную схему предприятия (Тульский механический завод г. Тула, ул. Советская 34) в составе предприятия 1 площадка, 2 цеха и 3 источника выбросов, которые выбрасывают 9 веществ. Характеристику источников выбросов каждого завода см. ниже. Источники выбросов равномерно расположить по территории предприятий. Произвести расчет загрязнения атмосферы. Выбросы, какого загрязняющего вещества и от какого предприятия вносят наибольший вклад в загрязнение атмосферы точке с координатами х=-200; у= 100? Увеличить (уменьшить) концентрацию выбросов загрязняющих веществ в 2 раза на предприятии и посмотреть как измениться расчет концентраций загрязнений в той же точке. Построить для этого предприятия СЗЗ (3 класс опасности) и выполнить ее корректировку.

|                    |       | Айрактеристика исто пійков ввіоросов 'ї ульскої о мелани тескої о завода |     |      |                      |      |                  |     |    |  |  |  |  |  |
|--------------------|-------|--------------------------------------------------------------------------|-----|------|----------------------|------|------------------|-----|----|--|--|--|--|--|
| ⊥ex                |       | Гальванический пех                                                       |     |      | Инструментальный цех |      | Цех Сборки       |     |    |  |  |  |  |  |
| Выбросы.           |       | Точечный                                                                 |     |      | Линейный             |      | Неорганизованный |     |    |  |  |  |  |  |
| Источники. Тип.    |       |                                                                          |     |      |                      |      |                  |     |    |  |  |  |  |  |
| Н. м               |       |                                                                          |     |      |                      |      | -                |     |    |  |  |  |  |  |
| D.M                |       |                                                                          |     |      |                      |      |                  |     |    |  |  |  |  |  |
| Вешества           | 337   | 330                                                                      | 326 | 304  | 333                  | 301  |                  | 328 | 10 |  |  |  |  |  |
| Объем выброса, г/с | 0.042 | 0.7                                                                      |     | 0.74 | 0.001                | 0.47 | 0.5              |     |    |  |  |  |  |  |

**Характеристика источников выбросов Тульского механического завода**

7. Построить программе УПРЗА Эколог для определенного города (г. Калининград) структурную схему предприятия (Калининградский судоремонтный завод, г. Калининград, ул. Портовая, 7) состоящего из 1 площадки, 1 цеха, 3 различных источников выбросов Точечный (обозначить «труба котельной»), линейный (обозначить «вентиляция помещений»), Неорганизованный («насыпь грунта») которые выбрасывают по 1 виду следующих загрязняющих веществ: 328 (1 г/с), 370 (0,2 г/с), 010 (5 г/с). Высоту и диаметр, а также другие параметры источников выбросов вводить произвольные. Источники выбросов равномерно расположить по территории предприятия. Произвести расчет загрязнения атмосферы. Выбросы, какого загрязняющего вещества вносят наибольший вклад в загрязнение атмосферы точке с координатами х=100; у=100? Увеличить (уменьшить) концентрацию выбросов загрязняющих веществ в 2 раза и посмотреть, как измениться расчет концентраций загрязнений в той же точке. Добавить еще один точечный источник выбросов (обозначить как

«труба цеха») который выбрасывает вещество 301 (4 г/с, высота 14, диаметр 0,5) провести расчет загрязнения атмосферы. Произвести установку оборудования для газоочистки на те источники, у которых самые высокие значения уровня загрязнения. Провести расчет загрязнения атмосферы с учетом установленного оборудования.

8. Построить программе УПРЗА Эколог для определенного города (г. Липецк) структурную схему предприятия (Новолипецкий металлургический комбинат, г. Липецк, пл. Металлургов, 2) состоящего из 1 площадки, 1 цеха, 3 различных источников выбросов Точечный (обозначить «труба котельной»), линейный

(обозначить «вентиляция помещений»), Неорганизованный («насыпь грунта») которые выбрасывают по 1 виду следующих загрязняющих веществ: 328 (1 г/с), 370 (0,2 г/с), 010 (5 г/с). Высоту и диаметр, а также другие параметры источников выбросов вводить произвольные. Источники выбросов равномерно расположить по территории предприятия. Произвести расчет загрязнения атмосферы. Выбросы, какого загрязняющего вещества вносят наибольший вклад в загрязнение атмосферы точке с координатами х=200; у=300? Увеличить (уменьшить) концентрацию выбросов загрязняющих веществ в 2 раза и посмотреть, как измениться расчет концентраций загрязнений в той же точке. Добавить еще один точечный источник выбросов (обозначить как

«труба цеха») который выбрасывает вещество 301 (7 г/с, высота 28, диаметр 0,8) провести расчет загрязнения атмосферы. Построить для этого предприятия СЗЗ (1 класс опасности) и выполнить ее корректировку.

Используя программу УПРЗА Эколог построить для определенного города (г. Новосибирск) структурную схему предприятия (Новосибирский завод металлоконструкций, г. Новосибирск, ул. Станционная, 60). В составе предприятия 1 площадка 4 цеха 8 источников выбросов, которые выбрасывают в общей сложности 16 веществ. Характеристику источников выбросов каждого завода см. ниже. Источники выбросов равномерно расположить по территории предприятий. Произвести расчет загрязнения атмосферы. Выбросы какого загрязняющего вещества вносят наибольший вклад в загрязнение атмосферы точке с координатами x=100;  $y=$ 200? Увеличить (уменьшить) концентрацию выбросов загрязняющих веществ в 2 раза на предприятии и посмотреть как измениться расчет концентраций загрязнений в той же точке. Произвести установку газоочистного оборудования на те источники, у которых самые высокие значения уровня загрязнения. Провести расчет загрязнения атмосферы с учетом установленного оборудования.

| Цех          |     | Кузнечный цех |          |     |          |     | Металлоконструкций |     | Инструментальный |      |        | Оснастки |          |      |        |     |
|--------------|-----|---------------|----------|-----|----------|-----|--------------------|-----|------------------|------|--------|----------|----------|------|--------|-----|
| Выбросы.     |     | Гочечный      | Линейный |     | Линейный |     | Неорг.             |     | Точечный         |      | Heopr. |          | Линейный |      | Неорг. |     |
| Источники.   |     |               |          |     |          |     |                    |     |                  |      |        |          |          |      |        |     |
| Тип.         |     |               |          |     |          |     |                    |     |                  |      |        |          |          |      |        |     |
| Н, м         |     | ר ו           |          |     |          |     |                    |     |                  |      |        |          |          |      |        |     |
| D, M         |     | 0,5           |          |     |          |     |                    |     | 0.35             |      |        |          | 0.25     |      |        |     |
| Вещества     | 304 | 337           | 304      | 328 | 008      | 337 |                    | 328 | 301              | 330  | 10     | 328      | 415      | 410  |        | 10  |
| Объем        | 0,7 | 0,25          | 0,34     | 1.5 | 1.7      | 0.7 |                    | 0,5 | 0,12             | 0.15 | 0,94   | 0,65     | 0,78     | 0.21 | 0,12   | 0.3 |
| выброса, г/с |     |               |          |     |          |     |                    |     |                  |      |        |          |          |      |        |     |

**Характеристика источников Новосибирского завода металлоконструкций**

10. Используя программу УПРЗА Эколог построить для определенного города (г. Оренбург) структурную схему предприятия (Оренбургский опытно-механический завод, г. Оренбург, ул. Локомотивная, 33). В составе предприятия 1 площадка 4 цеха 8 источников выбросов, которые выбрасывают в общей сложности 16 веществ. Характеристику источников выбросов каждого завода см. ниже. Источники выбросов равномерно расположить по территории предприятий. Произвести расчет загрязнения атмосферы. Выбросы какого загрязняющего вещества вносят наибольший вклад в загрязнение атмосферы точке с координатами х=200; у= 200? Увеличить (уменьшить) концентрацию выбросов загрязняющих веществ в 2 раза на предприятии и посмотреть как измениться расчет концентраций загрязнений в той же точке. Произвести установку газоочистного оборудования на те источники, у которых самые высокие значения уровня загрязнения. Провести расчет загрязнения атмосферы с учетом установленного оборудования.

| Цех                            |     | Арматурный цех |          |     |                    |      | Металлоконструкций |          | Инструментальный |        |      | Инженерный |      |        |     |      |
|--------------------------------|-----|----------------|----------|-----|--------------------|------|--------------------|----------|------------------|--------|------|------------|------|--------|-----|------|
| Выбросы.<br>Источники.<br>Тип. |     | Точечный       | Линейный |     | Линейный<br>Неорг. |      |                    | Точечный |                  | Heopr. |      | Линейный   |      | Неорг. |     |      |
| Н, м                           |     |                |          |     |                    |      |                    |          |                  |        |      |            |      |        |     |      |
| D, M                           | 0,5 |                |          |     |                    |      |                    |          |                  | 0.35   |      |            | 0,25 |        |     |      |
| Вешества                       | 304 | 337            | 304      | 328 | 008                | 337  |                    | 328      | 301              | 330    | 10   | 328        | 415  | 410    |     | 10   |
| Объем<br>выброса, г/с          | 0,5 | 0.36           | 0,41     | 0,8 | 1.3                | 0.41 |                    | 0.6      | 0.38             | 0.25   | 0.84 | 0,48       | 0,64 | 0,62   | 1,1 | 0,53 |

**Характеристика источников выбросов Оренбургского опытно-механического завода**

**4. Методические материалы, определяющие процедуры оценивания знаний, умений, навыков и (или) опыта деятельности, характеризующие**

### **этапы формирования компетенций**

*1.* Сроки проведения процедуры оценивания *на этапе рубежного контроля 2 раза в семестр, в конце семестра.*

- *2.* Место проведения процедуры оценивания *в учебной аудитории.*
- *3.* Оценивание проводится *преподавателем, ведущим дисциплину.*
- *4.* Форма предъявления заданий *текста на бумажном носителе.*

*5.* Время выполнения заданий *1 час.*

*6.* Требование к техническому оснащению процедуры оценивания *компьютерная техника, аудитория на N количество мест.*

*7.* Возможность использования дополнительных материалов *не предусмотрено.*

*8.* Сбор и обработка результатов оценивания осуществляется *преподавателем, ведущим дисциплину, и в какой форме обрабатываются результаты оценивания (экспертная проверка и оценка)*

*9.* Предъявление результатов оценивания осуществляется *сразу после обработки результатов, по завершению рубежного контроля) и как (в форме сводной таблицы результатов).*

10. Апелляция результатов оценивания проводится в порядке, установленном нормативными документами, регулирующими образовательный процесс в Удмуртском государственном университете.

# **ЭКСПЕРТНОЕ ЗАКЛЮЧЕНИЕ ПО ФОС ДИСЦИПЛИНЫ**

# **ЦИФРОВЫЕ ТЕХНОЛОГИИ В ПРОФЕССИОНАЛЬНОЙ СФЕРЕ**

основной образовательной программы по направлению подготовки 20.04.01 Техносферная безопасность (магистр), профиль (направленность) подготовки 20.04.01.09 Промышленная экологи.

Представленный фонд оценочных средств соответствует требованиям ФГОС ВО.

Оценочные средства текущего и промежуточного контроля соответствуют целям и задачам реализации основной образовательной программы по направлению подготовки Техносферная безопасность и соответствуют целям и задачам рабочей программы реализуемой дисциплины.

Оценочные средства, включенные в представленный фонд, отвечают основным принципам формирования ФОС, отвечают задачам профессиональной деятельности выпускника.

Оценочные средства и учебно-методическое обеспечение самостоятельной работы студентов представлены в достаточном объеме.

Оценочные средства позволяют оценить сформированность компетенций, указанных в рабочей программе дисциплины.

Разработанный и представленный для экспертизы фонд оценочных средств рекомендуется к использованию в процессе подготовки магистров по направлению подготовки Техносферная безопасность, профиль(направленность) подготовки 20.04.01.09 Промышленная экология.

> АНО ВО "КИТ УНИВЕРСИТЕТ"

АНО ВО "КИТ УНИВЕРСИТЕТ" я подтверждаю этот документ своей удостоверяющей подписью